#### Multinomial Logistic Regression

Note: The dataset used in this tutorial and the R Script are on Moodle):

# Loading the 2016 CCES dataset

```
install.packages("foreign", dependencies=TRUE)
library(foreign)
```

```
dat <- read.dta(file.choose(), convert.factors=FALSE)
```
# Recode Variables Quickly

1. Here, we recode a few variables that we will need later on.

```
table(dat$CC16_340a)
dat$ideology <- recode(dat$CC16_340a, "8=NA")
summary(dat$ideology)
table(dat$religpew)
dat$religion <- recode(dat$religpew, "1:2='Protestant-Catholic'; 3='Mormon';
4='Orthodox'; 5='Jewish'; 6:8='Other'; 9='Atheist'; 10:11='Nothing'; else=NA")
table(dat$religion)
dat$religion <- factor(dat$religion, levels=c("Protestant-Catholic", "Mormon", "Orthodox",
"Jewish", "Other", "Nothing", "Atheist"))
table(dat$birthyr)
dat$age <- 2016 - dat$birthyr
table(dat$age)
summary(dat$age)
table(dat$faminc)
dat$income <- recode(dat$faminc, "31=NA; 97=NA")
table(dat$income)
summary(dat$income)
table(dat$gender)
dat$gender1 <- recode(dat$gender, "1=0; 2=1")
table(dat$gender)
table(dat$race)
dat$race1 <- recode(dat$race, "1='White'; 2='Black'; 3='Hispanic'; 4:8='Other'")
table(dat$race1)
```

```
dat$race1 <- factor(dat$race1, levels=c("White", "Black", "Hispanic", "Other"))
table(dat$CC16_410a)
dat$votechoice \leq recode(dat$CC16_410a, "1='1'; 2='0'; else=NA")
table(dat$votechoice)
```
# Multivariate Multinomial Logistic Regression

1. Finally, what if we have a dependent variable that was nominal level. Here, we would utilize multinomial logistic regression. When conducting multinomial logistic regression we set one category as the reference category, and we compare whether coefficients for the other categories are statistically different. For example, let us say we wanted to predict vote choice in the last election, but we want to explore more than just voting for Trump or Clinton.

```
table(dat$CC16_410a)
```

```
dat$votechoice2 <- recode(dat$CC16_410a, "1='Trump'; 2='Clinton'; 3='Johnson';
4='Stein'; else=NA")
multi.mod <- multinom(votechoice2 ~ age + gender1 + income + religion + race1 +
ideology, data=dat)
summary(multi.mod)
smulti <- summary(multi.mod)
multi.t <- smulti$coefficients/smulti$standard.errors
multi.p <- pt(abs(multi.t),
 nrow(multi.mod$fitted.values)-multi.mod$edf,
  lower.tail=F)
b <- round(smulti$coefficients, 3)
b[which(multi.p > .05, arr.ind=T)] <- ""
noquote(b)
```
Figure 1: Multinomial Model Predicting Importance of Immigration

```
summary(multi.mod)
Call:
multinom(formula = votechoice2 \sim age + gender1 + income + religion +
     rac{1}{2} race1 + ideology, data = dat)
Coefficients:income religionMormon
          (Intercept)
                                                gender1
                                       age
             Johnson
                                                                                   0.72438672
Stein
                                                                                  0.02563869
Trump
                                                                                   0.05472020
           religionOrthodox religionJewish religionOther religionNothing<br>-0.3881167 -0.3621400 -0.6300632 0.1128498
Johnson
                    0.4204916
                                       -0.61000210.4935252
                                                                                 0.4933716
Stein
Trump
                   -0.0404126-0.8488740-1.0299102-0.28772800.com - 2.001 - 2.001 - 2.001 - 2.001 - 2.001 - 2.001 - 2.001 - 2.001 - 2.001 - 2.001 - 2.001 - 2.1001 - 2.10<br>2.0010 - PeligionAtheist race1Black race1Hispanic race1Other<br>2.4201727 - 0.8961068 -0.2301748 0.73737532 -0.039
Johnson
                 0.62162023 - 0.8903184Stein
                                                   -0.10136190.2380760 0.01082681
                -1.06880661 - 3.4377386-1.1457819 - 0.3957655 1.20216361Trump
Std. Errors:
           ....<br>1992228 0.00189648 0.0734276 0.088769092<br>19954388 0.002536854 0.07902866 0.012461350<br>199592744 0.001057665 0.03238301 0.004993082
          (Intercept)
                                                                 income religionMormon
Johnson
                                                                                 0.1982240
                                                                                 0.5141588
Stein
Trump
                                                                                 0.1444462
          Johnson
Stein
Trump
                    0.1932078
                                       0.09649962
                                                           0.1486719
                                                                                0.03849145
          0.11268161 metaponAtheist race1Black race1Hispanic race1Other<br>0.10832169 0.15783108 0.11268161 0.10534845 0.02012560
Johnson
                                                   0.13823641   0.12959071   0.02874256<br>0.06300361   0.06405772   0.01337088
Stein
                 0.11804723 0.14879357
Trump
                 0.08438318 0.08501571
Residual Deviance: 42548.97
AIC: 42632.97
> smulti <- summary(multi.mod)<br>> multi.t <- smulti$coefficients/smulti$standard.errors<br>> multi.p <- pt(abs(multi.t),
     nrow(multi.mod$fitted.values)-multi.mod$edf,
     lower.tail=F)
+- b <- round(smulti$coefficients, 3)<br>> b <- round(smulti$coefficients, 3)<br>> b[which(multi.p > .05, arr.ind=T)] <- ""
> noquote(b)
          e(D)<br>CIntercept) age gender1 income religionMormon religionOrthodox<br>-2.953 -0.035 -0.611 0.724
Johnson
                           -0.019 - 0.207<br>0.003 -0.305
                                               -0.106Stein
          -1.782-0.012Trump
           -4.712religionJewish religionOther religionNothing religionAtheist race1Black
          -0.362<br>-0.610.113<br>0.493-2.42<br>-0.89Johnson
                               -0.630.4940.622
Stein
           -0.849-1.03-0.288-1.069Trump
                                                                                              -3.438race1Hispanic race10ther ideology
                              -0.23Johnson
          -0.8960.737
                              0.238
Stein
Trump
           -1.146-0.3961.202
```
There is a new easier way to summarize these models using the stargazer package that we have been using.

#### stargazer(multi.mod)

|                    | Dependent variable:         |             |             |
|--------------------|-----------------------------|-------------|-------------|
|                    | Johnson                     | Stein       | Trump       |
| Constant           | $-2.953***$                 | $-1.782***$ | $-4.712***$ |
|                    | (0.150)                     | (0.191)     | (0.096)     |
| Age                | $-0.035***$                 | $-0.019***$ | $0.003***$  |
|                    | (0.002)                     | (0.003)     | (0.001)     |
| Woman              | $-0.611***$                 | $-0.207***$ | $-0.305***$ |
|                    | (0.057)                     | (0.079)     | (0.032)     |
| Income             | $-0.003$                    | $-0.106***$ | $-0.012**$  |
|                    | (0.009)                     | (0.012)     | (0.005)     |
| Mormon             | $0.724***$                  | 0.026       | 0.055       |
|                    | (0.198)                     | (0.514)     | (0.144)     |
| Orthodox           | $-0.388$                    | 0.420       | $-0.040$    |
|                    | (0.406)                     | (0.518)     | (0.193)     |
| Jewish             | $-0.362**$                  | $-0.610*$   | $-0.849***$ |
|                    | (0.179)                     | (0.326)     | (0.096)     |
| Other              | $-0.630**$                  | $0.494**$   | $-1.030***$ |
|                    | (0.245)                     | (0.225)     | (0.149)     |
| Nothing            | $0.113*$                    | $0.493***$  | $-0.288***$ |
|                    | (0.066)                     | (0.091)     | (0.038)     |
| Atheist            | $-0.039$                    | $0.622***$  | $-1.069***$ |
|                    | (0.108)                     | (0.118)     | (0.084)     |
| <b>Black</b>       | $-2.420***$                 | $-0.890***$ | $-3.438***$ |
|                    | (0.158)                     | (0.149)     | (0.085)     |
| Hispanic           | $-0.896***$                 | $-0.101$    | $-1.146***$ |
|                    | (0.113)                     | (0.138)     | (0.063)     |
| Other              | $-0.230**$                  | $0.238*$    | $-0.396***$ |
|                    | (0.105)                     | (0.130)     | (0.064)     |
| Political Ideology | $0.737***$                  | 0.011       | $1.202***$  |
|                    | (0.020)                     | (0.029)     | (0.013)     |
| $\overline{N}$     |                             |             | 36,041      |
| Akaike Inf. Crit.  |                             |             | 42,632.970  |
| Note:              | *p<0.1; **p<0.05; ***p<0.01 |             |             |

Table 1:

We can even plot the effects like we did before in the analysis with the bivariate dependent variable.

eff1 <- effect("ideology", multi.mod, default.levels=100, typical=median)

effect1 <- print(plot(eff1, rescale.axis=F, rug=FALSE, xlab="Political Ideology", ylab="Probability of Voting for Candidate", main="", ylim= $c(0,1))$ )

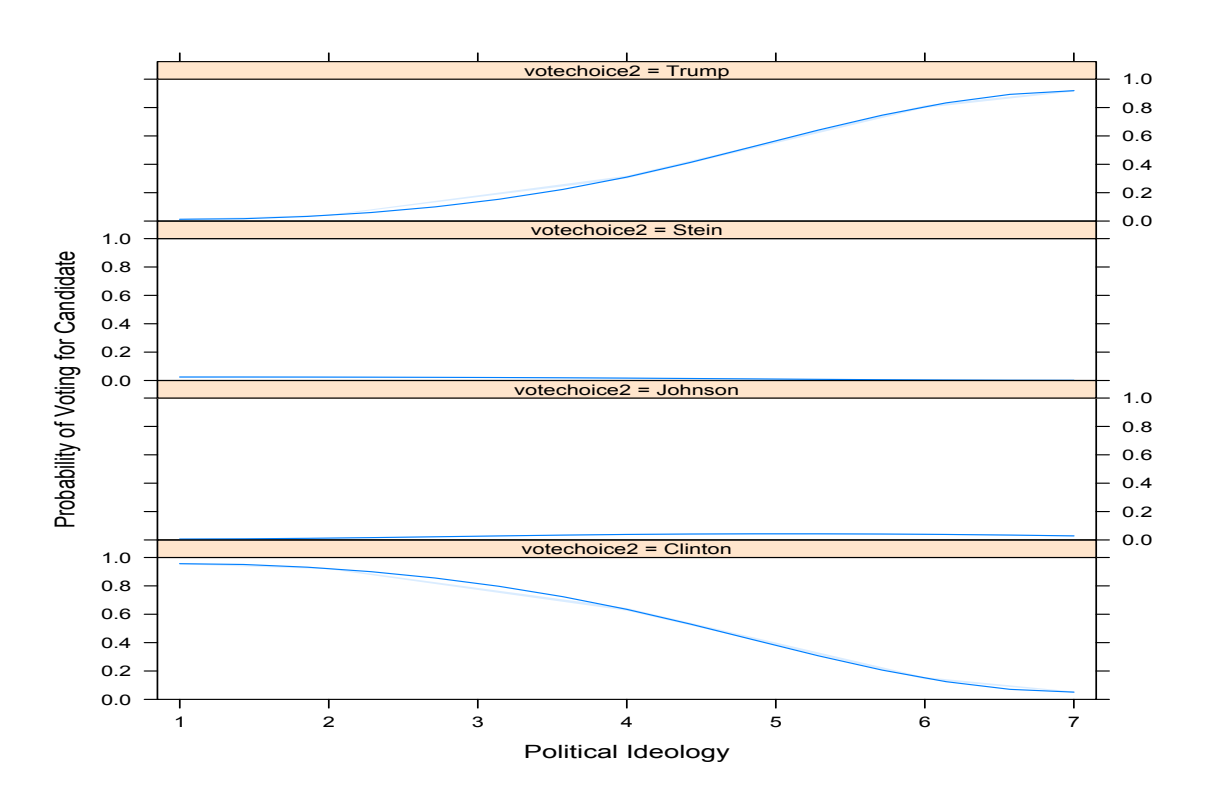

Figure 2: Effect of Ideology on Vote Choice

# Lab Activity

In the 2020 Finland European Social Survey dataset, find a nominal level variable that you are interested in. Recode the variable and estimate a model with socio-demographic variables as the predictors. Examples: religious denomination, marital status, etc.